## HDice Fast Resonance Scanner Software Flowchart

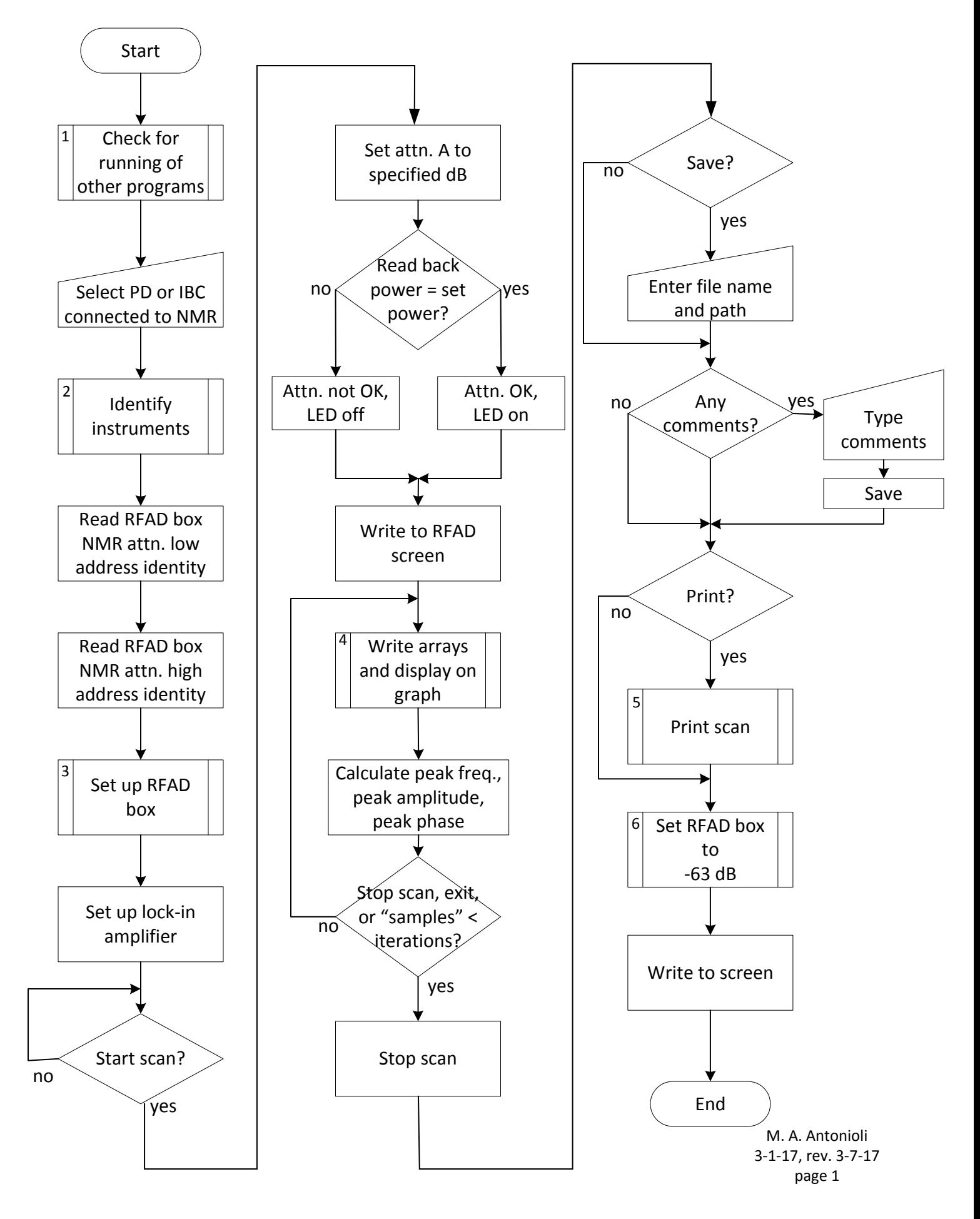

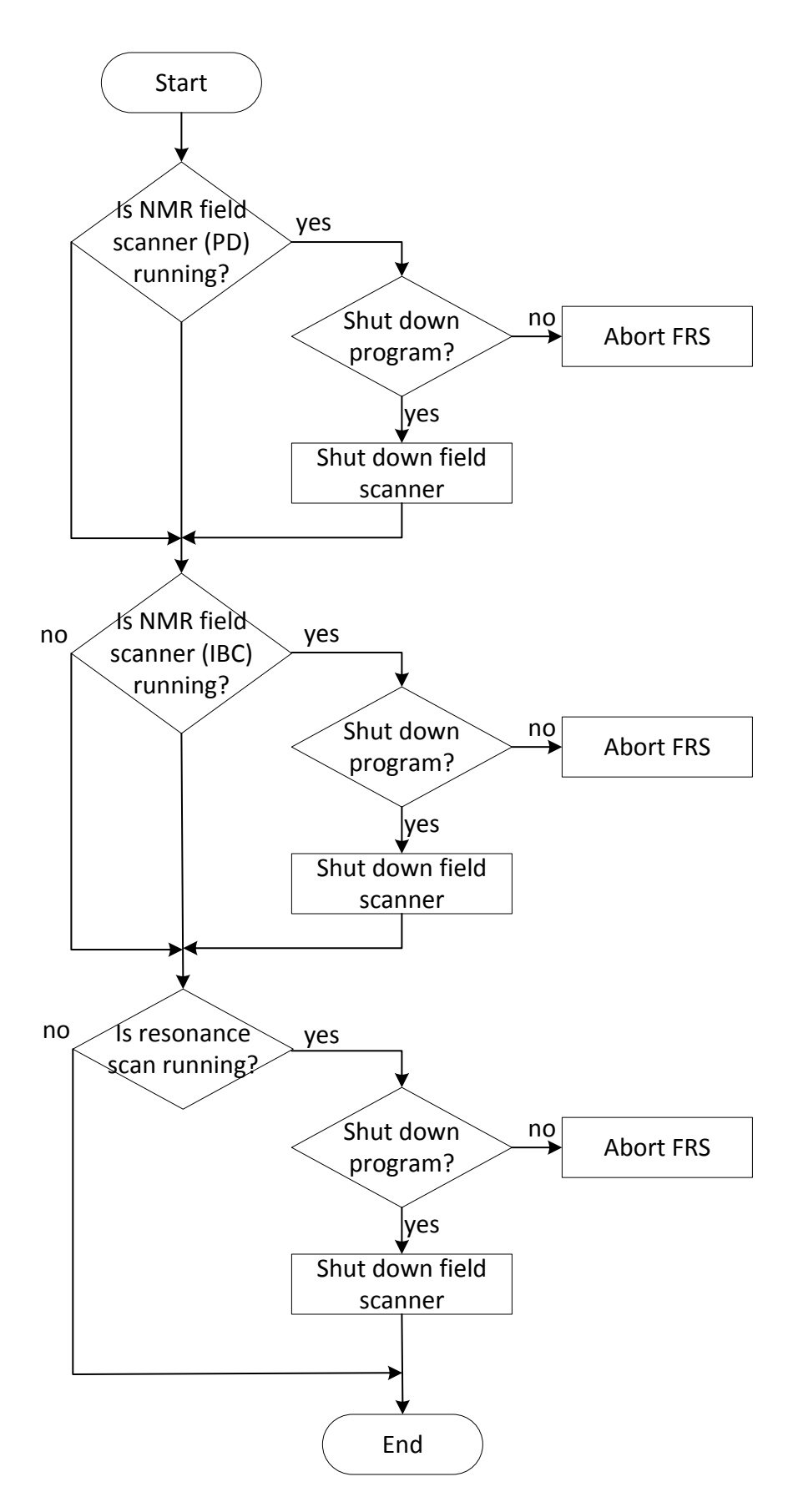

M. A. Antonioli 3‐1‐17 page 2

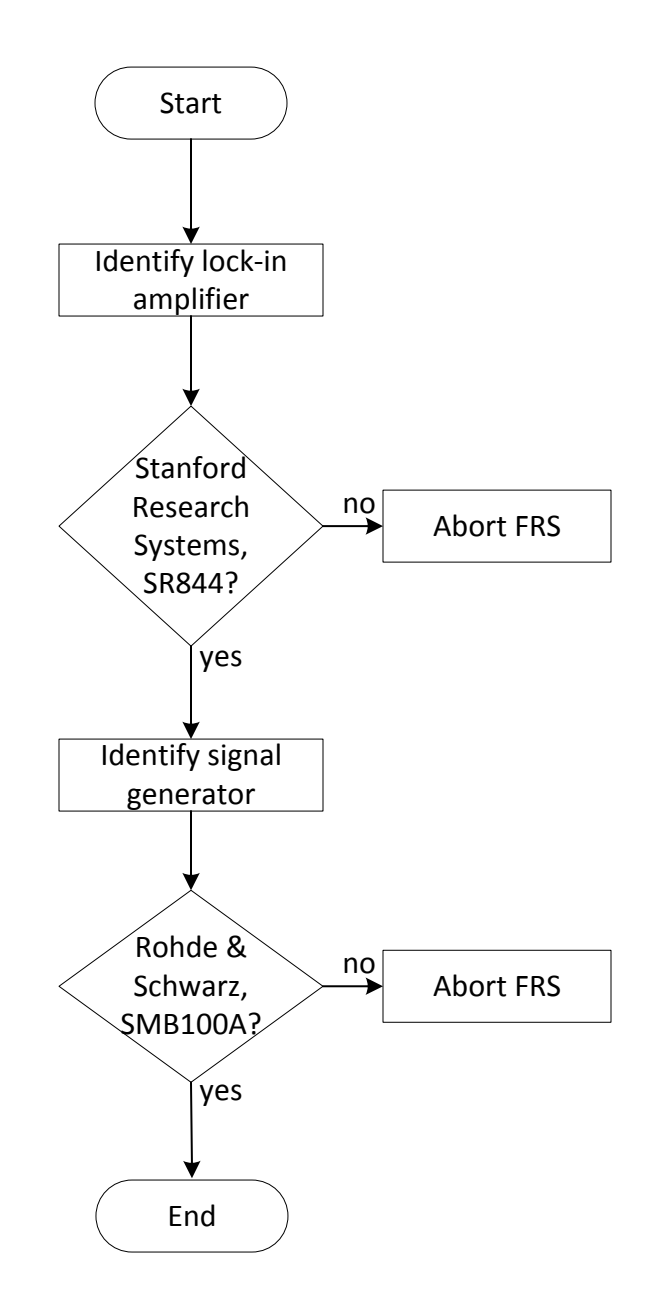

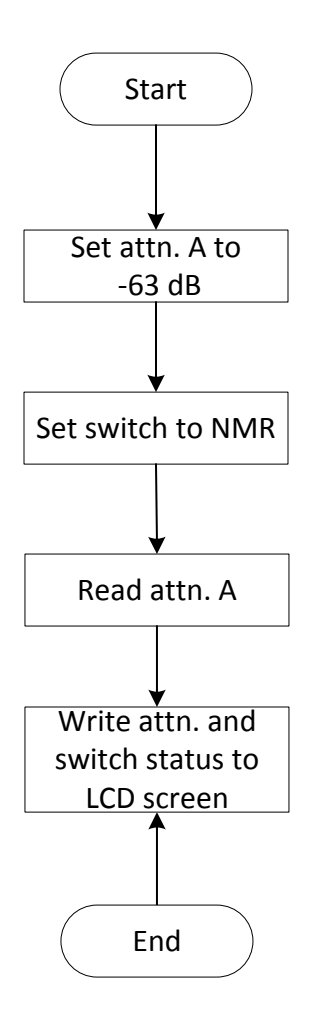

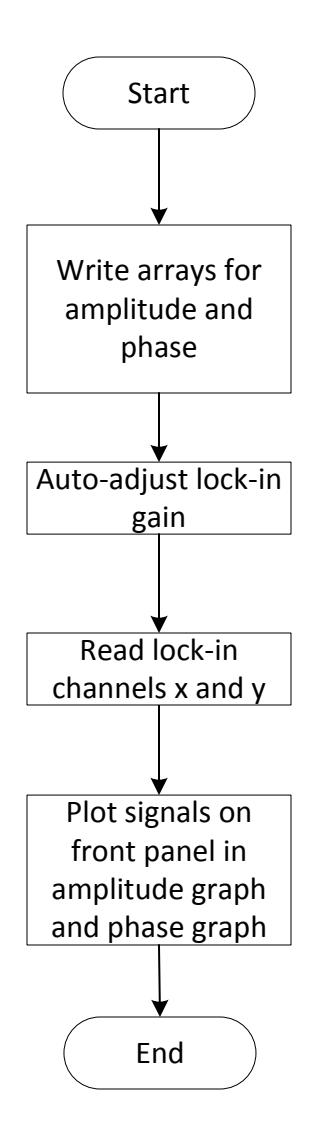

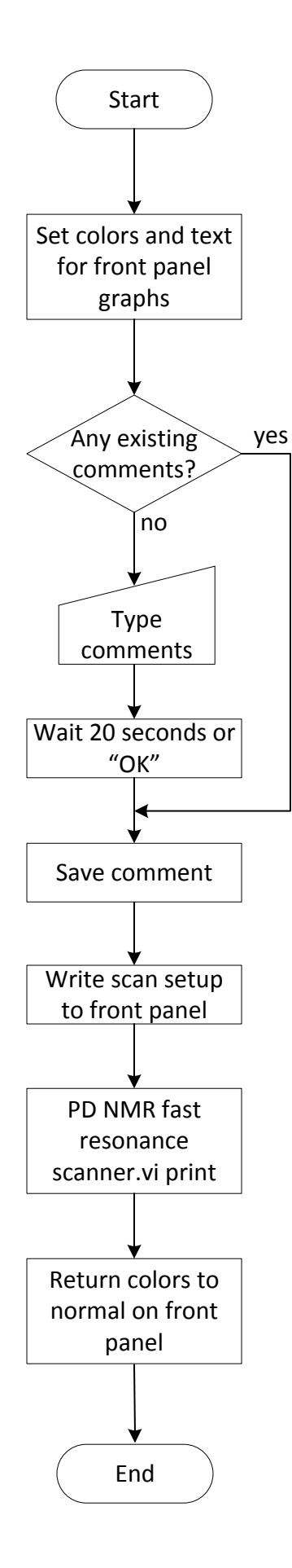

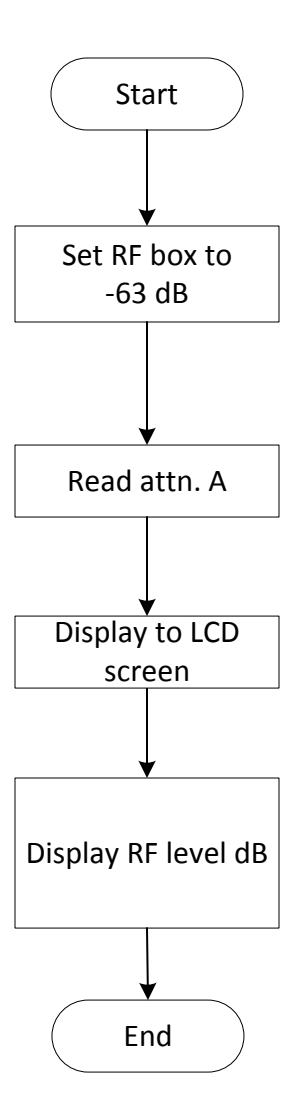